## RT System Editor - #625

2009/05/21 01:35 - n-ando

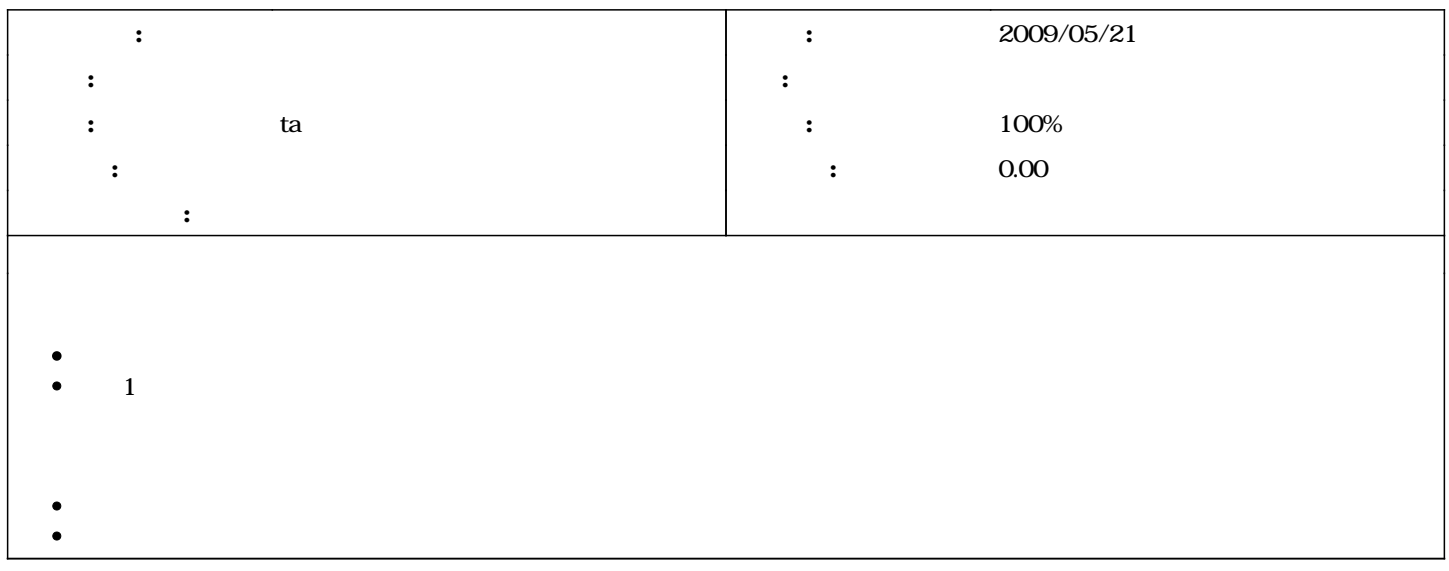

## #1 - 2009/11/05 19:33 - ta

*- ステータス を 新規 から 解決 に変更*

- *担当者 を ta にセット*
- *進捗率 を 0 から 100 に変更*

#2 - 2009/11/06 15:20 - n-ando

*- ステータス を 解決 から 終了 に変更*